# **Primavera P6 Admin Guide**

This is likewise one of the factors by obtaining the soft documents of this **primavera p6 admin guide** by online. You might not require more epoch to spend to go to the books instigation as well as search for them. In some cases, you likewise get not discover the proclamation primavera p6 admin guide that you are looking for. It will agreed squander the time.

However below, considering you visit this web page, it will be hence extremely easy to get as with ease as download guide primavera p6 admin guide

It will not assume many period as we run by before. You can complete it even though proceed something else at home and even in your workplace. hence easy! So, are you question? Just exercise just what we give below as with ease as review **primavera p6 admin guide** what you with to read!

Learn Oracle Primavera P6 EPPM R8 in 10 Mins Oracle Primavera P6 EPPM - Understanding Roles and Resources How to Install Primavera P6 V16.2 / V17.7 on Windows 7/10 Installing Primavera P6 Standalone Primavera P6 EPPM 17.7 Step by step installation guide part 1 (VirtualBox \u0026 OS) Download \u0026 Install Primavera P6 v19.12 Free Trial - How To Guide Installing Primavera P6 Professional on Windows 10Primavera P6 17.7 Download and Install (New Version) **Primavera P6 EPPM 17.7 Step by step installation guide part 3 (EPPM \u0026 P6 Pro)**

How to Download and Install Primavera P6 |19.12 | 18.8 | Latest Version| Oracle | Free Download*Introduction to Primavera P6 Primavera P6 19.12 Download and Install (New Version) How to Install Primavera P6 Professional 8.3.2*

Introduction to Primavera P6 EPPM 18.8.0*How To Recover a*

## *Primavera P6 Password* **PrimaveraP6 EPPM and Primavera Unifier 15.1 Installation how to INSTALL Primavera P6 R8.2 in Windows**

**10 |7 | 8 |8.1 standalone (Part 2)passwords ?** *CPM Scheduling in Primavera P6 - What You Need To Know Variance Reports In Oracle Primavera P6 || Primavera Reporting || Primavera Learning Primavera P6 Full Online Training by Sujoy Dutta, PMP (WhatsApp : +919891793226) How to update Baseline in Primavera P6 || Primavera Scheduling || dptutorials Primavera P6 Tutorials : Chapter - 4.6 : Tracking Progress in Primavera P6 || dptutorials* Primavera P6 EPPM 17.7 Step by step installation guide part 2 (Oracle Database 12c) How to Use Admin Preferences | Admin Categories | Currencies | Primavera P6 | Advanced Tutorial **How to Install Primavera P6 EPPM 18.8.0 Part 1 of 4? - Installing Java** How to Download \u0026 Install Primavera P618.8 How to Install Primavera P6 EPPM 18.8.0, Part 2 of 4? - Weblogic Installation *Oracle Primavera P6- Live Training Session 1* How to Create S Curve in Primavera P6 with less Data || Learn Oracle Primavera || dptutorials Primavera P6 Download and Install || Legal Copy of Latest Versions **Primavera P6 Admin Guide** Primavera - Administator's Guide Primavera Documentation You can access reference manuals and administrator's guides from the Primavera Documentation Center, located in the \Documentation\<language> folder of the P6 physical media or download. When viewing a PDF, view the information using Adobe

## **Primavera® P6™ Administrator's Guide - Oracle**

Administrator's Guide. The Administrator's Guide describes how to: Prepare for your Primavera implementation; Automatically install, configure, and upgrade Primavera Oracle or SQL database(s), optimize database performance, configure the database servers, and change database configuration settings

#### **Administrator's Guide - Oracle**

installation, administration, and use of Primavera P6 components, Page 2/14

and the Quick Install Guide. The Primavera P6 Media Packs are deli vered via physical media or from the Oracle E-Delivery Web site. The E-Delivery site provides instructions for how to do a secure download. The media packs are structured as follows: Primavera P6 Professional Project Management (v7.0) Media Pack

## **Oracle Primavera P6**

To launch the Primavera P6 Administrator locally: 1) Go to the P6 home directory (for example, C:\P6EPPM\_1\p6). 2) Run the adminpv.cmd script. 3) Log in as an administrator. Launching the Primavera P6 Administrator Locally on UNIX Platforms To launch the Primavera P6 Administrator locally on UNIX platforms:

## **P6 EPPM System Administration Guide - Oracle**

About the P6 EPPM Application Administration Guide Use this guide to understand how to begin using your P6 EPPM applications. You should complete most of the tasks in this guide before you let your users work with these applications. These tasks include information about configuring your users, security settings, and privileges as

## **P6 EPPM Application Administration Guide**

Access Free Primavera P6 Admin Guide deserted nice of imagination. This is the become old for you to make proper ideas to create augmented future. The quirk is by getting primavera p6 admin guide as one of the reading material. You can be in view of that relieved to entrance it because it will have the funds for more chances and support for far ahead life.

## **Primavera P6 Admin Guide**

Create a User in Primavera P6 . 1. Login to P6 as admin user account. Click on the User Administration under Administration . 2. Select the Users on the left-hand side and Click the Add button. Fill the Login Name, Personal Name, Password and Confirm

Password and Click Add button. This will create a user in Primavera P6, 3.

#### **How to create a user in Primavera P6 EPPM | Catgovind**

Consulting do not offer technical support for Primavera P6 Installations. HOW TO: Install Primavera P6 Professional on your Windows 10 Computer 1. Using your Windows file explorer, locate the Setup.exe file in the P6 Pro R1712 folder and right click on it. 2. Select the Open option from the menu. You can also double‐click to start the installer.

#### **Primavera P6 Professional Windows 10 Installation Instructions**

What gives? My Users… menu item is missing in action in Primavera P6 Professional. Also, my Security Profiles item too. When you're using one of the later versions or Primavera P6 Professional, like R8.4 or later, you may have noticed that the Users… menu item has vanished from the Admin menu.

#### **Primavera P6 Professional – Where's My Admin Users... menu ...**

Follow this example to reset your Primavera P6 admin user password using a database query. The same solution applies to reset any user in Primavera p6. Just replace 'admin' with your user name in the query mentioned in Point 2. Note: You need the ADMUSER schema access to reset Primavera P6 admin password

## **How to reset Primavera P6 admin password - Catgovind**

Only System Administrator and P6 Admin superuser could have access to this setting. Typically, the P6 admin config looks like below. /p6/action/admin is the config path to access the admin config . Primavera P6 ships with a Global security Profile called Admin SuperUser'. This user has all the powers to modify the P6 including admin-config.

## **How to disable Primavera P6 admin config or Application ...**

Our Primavera P6 EPPM Administrator class is the ideal solution for getting up and running with the web based administrator tools. This class is an instructor led course offered on-site or online. Whatever delivery method you choose, you are provided with access to a Primavera P6 EPPM training environment to use as a sandbox for safely practicing the techniques of Primavera P6 administration.

## **Primavera P6 EPPM Administrator Training Class**

Now at version 18.8, project controls planners & schedulers use Primavera P6 Professional to manage construction projects big and small around the globe. The Primavera P6 download process will let you download a free trial of Primavera P6 Project Management. And we'll take you through the Primavera P6 download and install process step-by-step.

## Primavera P6 Download | Free Primavera P6 Full Version...

September 30, 2015 By TheP6Pro. As a Primavera P6 Enterprise Project Portfolio Management (EPPM) Administrator, it's important to know how to limit user privileges at the Enterprise Project Structure (EPS) and Work Breakdown Structure (WBS) levels. In addition to providing software module access, the Primavera P6 EPPM Administrator grants both Global Security profile rights and Project Security profile rights.

## **Limiting User Privileges to Project Data In Primavera P6 EPPM**

The Oracle Primavera EPPM Administrator manual comprehensively covers the configuration and administration settings required to create and maintain a P6 database. The topics covered in the book are supported by the inclusion of training exercises, which can be undertaken at self-pace or delivered in a classroom environment.

# **Oracle Primavera P6 Version 8, 15 and 16 EPPM Web ...** Page 5/14

## **Access Free Primavera P6 Admin Guide**

Buy Oracle Primavera P6 2016: EPPM Web Administrators Guide Version 8, 15 and 16 by Paul E. Harris (ISBN: 9781925185454) from Amazon's Book Store. Everyday low prices and free delivery on eligible orders.

## **Oracle Primavera P6 2016: EPPM Web Administrators Guide ...**

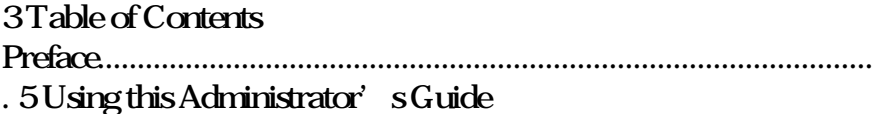

## P6 Integration API Administrator's Guide

If you are in a Primavera P6 EPPM environment, you can change your password in the My Preferences area of the tool. You can also use the following SQL command in the SQL Server Management Studio to set the password for a user login to Null. This will allow a reset by either your (the superuser) or the user.

## **How to Recover a Primavera P6 Password**

Oracle Primavera P6 Version 8 and 15 EPPM Web Administrators Guide: Paul E Harris, Thomas Grant: Amazon.com.au: Books

This book is written in simple, easy to understand format with lots of screenshots and step-by-step explanations. If you are a Project manager or a consultant, who wants to master the core concepts of Primavera P6 and the new features associated with version 8, then this is the best guide for you. This book assumes that you have a fundamental knowledge of working in the Primavera P6 environment.

This book quickly gets down to the issues that many people grapple with when trying to use some of the more advanced features of the software and enlightens readers on the traps that some users fall into

and how to avoid them. It demonstrates how the software ticks and explains some tricks that may be used to become more productive with the software. Suitable for people who understand the basics of P6 but want a short guide to give them insight into the less intuitive features of the software. It is packed with screen shots, constructive tips and is written in plain English. The book is based on the P6 Version 18 but may be used with earlier versions of P6 as this book points out the differences where appropriate. The book picks out many of the key aspects from the author's exiting books and adds a substantial amount of new and original text to produce a pocket guide that omits describing the intuitive and obvious functions and concentrates on the issues that many users get stuck on or find hard to understand.

All scheduling software is difficult to learn for a number of reasons. None have the optimal settings when installed and Layouts, User Preferences and default options need to be adjusted to obtain the best possible performance. Usually the Help files do not connect the user to real life situations and do not explain the practical use of functions. Furthermore, there are many flicks and switches with obscure names that are difficult to understand or decide what they do or which are important. These issues make learning the software very difficult without a comprehensive guide written by an experienced user. Investing in a book written by Paul E Harris will address all these issues and allow you to setup the software properly and understand all the obscure functions letting you become productive more quickly and enhance your career opportunities and salary with a solid understanding of the software. This book is an update of the author's Primavera P6 Version 8 to 19 book and contains a new section on Visualizer. The workshops have been updated so they start in the future. The book has been written so it may be used with any software industry version. The book is packed with screen shots, constructive tips and contains workshops with solutions at the end of each chapter for the reader to practice the

skills taught. It has been written so it may be used with either the Professional Project Management Client version or the Enterprise Project Portfolio Management Optional Client. The book is aimed at: 1. People who wish learn the software but are unable to attend a training course and find the software reference manual hard going. 2. Project management companies who wish to run their own software training courses or provide their employees with an alternative text to the vendor supplied user manual. 3. Training organizations requiring a training manual to run their own training courses. The book is designed to teach planners and schedulers in any industry how to setup and use the software in a project environment. It explains in plain English and in a logical sequence, the steps required to create and maintain an unresourced and resourced schedule. It tackles some of the more complex aspects of the software that the user manual does not address. It highlights the sources of information and the methods that should be employed to produce a realistic and useful project schedule. The book provides advice on how on how the many software options may be applied to projects environments and it aims to teach readers how to plan and control projects created within the software package and stays focused on explaining how to use Primavera to schedule projects by: Concentrating on the core functions required to set up an enterprise environment and how to plan and control projects. Providing command lists at the start of each chapter as a quick reference. Providing a comprehensive table of contents and index of all topics. The book is intended to be used: As a self-teach book, or A user guide, or A training manual for a three-day training course. This book is written by an experienced scheduler, who has used the software at the sharp end of projects and is not a techo. It draws on the author's practical experience in using the software in a wide variety of industries. It presents workable solutions to real day to day planning and scheduling problems and contains practical advice on how to set up the software and import data.

"The BIM Handbook is an extensively researched and meticulously written book, showing evidence of years of work rather than something that has been quickly put together in the course of a few months. It brings together most of the current information about BIM, its history, as well as its potential future in one convenient place, and can serve as a handy reference book on BIM for anyone who is involved in the design, construction, and operation of buildings and needs to know about the technologies that support it. The need for such a book is indisputable, and it is terrific that Chuck Eastman and his team were able to step up to the plate and make it happen. Thanks to their efforts, anyone in the AEC industry looking for a deeper understanding of BIM now knows exactly where to look for it." —AECbytes book review, August 28, 2008 (www.aecbytes.com/review/2008/BIMHandbook.html) DISCOVER BIM: A BETTER WAY TO BUILD BETTER BUILDINGS Building Information Modeling (BIM) offers a novel approach to design, construction, and facility management in which a digital representation of the building process is used to facilitate the exchange and interoperability of information in digital format. BIM is beginning to change the way buildings look, the way they function, and the ways in which they are designed and built. The BIM Handbook, Second Edition provides an in-depth understanding of BIM technologies, the business and organizational issues associated with its implementation, and the profound advantages that effective use of BIM can provide to all members of a project team. Updates to this edition include: Completely updated material covering the current practice and technology in this fastmoving field Expanded coverage of lean construction and its use of BIM, with special focus on Integrated Project Delivery throughout the book New insight on the ways BIM facilitates sustainable building New information on interoperability schemas and  $\,$  collaboration tools Six new  $\rm{case}$  studies Painting a colorful and

thorough picture of the state of the art in building information modeling, the BIM Handbook, Second Edition guides readers to successful implementations, helping them to avoid needless frustration and costs and take full advantage of this paradigmshifting approach to construct better buildings that consume fewer materials and require less time, labor, and capital resources.

The only book on Autodesk's popular and powerful architectural project collaboration software This Autodesk Official Training Guide is the perfect detailed reference and tutorial for the powerful Navisworks software. You'll quickly learn how to use Navisworks to design, review, and collaborate while saving time, meeting budgets, and working efficiently. Covering the entire project design workflow, this book is crammed with detailed how-to instruction; real-world examples; and tips, tricks, and expertise gleaned from the expert author team. Discover how to work with more than 60 file formats, create a single 3D model, navigate and edit it, find design problems with Clash Detection, visualize schedules, and much more in this jam-packed guide. Covers all the Navisworks features in Simulate, Manage, and Freedom Explains Navisworks file types and all of the 60+ other supported file types Shows you how to navigate around a 3D model and enable snap shots and animation Addresses using Clash Detection to test and find problems, optimizing and visualizing schedules using the TimeLiner 4D simulation tool, and more Helps you create impressive visualizations and walkthroughs with lighting, effects, and textures Includes coverage of advanced tools and customizing Navisworks with scripts With an expert author team, Mastering Autodesk Navisworks 2013 is your essential guide to getting the very most out of the powerful Navisworks collaboration and design review software.

This publication has been written to explain the functions that an administrator must understand in order to set up and manage a Primavera P6 EPPM database. This publication may be used to run

a training course and includes exercises at the end of each chapter for the students to complete. After the course, students may use this publication as a reference book. The book is aimed at assisting database administrators to understand how to configure and administer a P6 database after the software and databases have been installed. The objectives of this book are to demonstrate: The structure of a P6 database, The P6 tools available to access, set up and administer a P6 Database, The steps that should be considered when implementing a P6 database, The P6 functions that an Administrator must understand in order to successfully administer a P6 EPPM database, How to setup/configure a P6 Database using the Web interface, and How to administer a P6 Database using the Web interface. The book is aimed at: People who wish learn the software but are unable to attend a training course and find the software reference manual hard going. Project management companies who wish to run their own software training courses or provide their employees with an alternative text to the vendor supplied user manual. Training organizations requiring a training manual to run their own training courses. This book is a PMI Approved course and instructors PowerPoint slide shows are available to training organizations. PMI REPs may apply to have this course licensed to them and award 14 PDUs to each attendee. Primavera Systems Inc. originally asked the author to write this book and this publication is ideal for people who would like to gain an understanding of how the software operates up to an intermediate level. It covers the Primavera Versions 8, 15 and 16 EPPM Web tool and the book is designed to show administrators in any industry how to setup an EPPM database. It explains in plain English and in a logical sequence, the steps required to create and maintain an EPPM database. It tackles some of the more complex aspects of the software that the user manual does not address. The book is intended to be used: As a self-teach book, or A user guide, or A training manual for a two-day training course. This book is written by an experienced scheduler, who has used the software at

the sharp end of projects and is not a techo. It draws on the author's practical experience in using the software in a wide variety of industries. About the Author: Paul Harris holds an Honours Degree in Civil Engineering obtained in the UK and is a Certified Cost Engineer through AACEI International, a PRINCE2 Registered Practitioner and a "Managing Successful Programmes" Registered Practitioner. He has worked in the project controls industry for a number of years and has assisted many companies in a range of industries to set up and run project controls systems. His Melbourne, Australia based company, Eastwood Harris Pty Ltd, offers project controls consulting and training services worldwide with a strong focus on Microsoft Project and Primavera software.

User guide and training manual written for PM professionals who wish to learn how to set up a database and plan and control projects using Primavera P6 with or without Resources and Roles. The book is aimed at project management companies who wish to run their own training courses and training organisations requiring a training manual.

This book is an update of the author's Primavera P6 Version 8 to 18 book and contains a new section on Visualizer. The workshops have been updated so they start in the future. The book has been written so it may be used with any software industry version. The book is packed with screen shots, constructive tips and contains workshops with solutions at the end of each chapter for the reader to practice the skills taught. It has been written so it may be used with either the Professional Project Management Client version or the Enterprise Project Portfolio Management Optional Client. The book is aimed at: 1. People who wish learn the software but are unable to attend a training course and find the software reference manual hard going. 2. Project management companies who wish to

run their own software training courses or provide their employees with an alternative text to the vendor supplied user manual. 3. Training organizations requiring a training manual to run their own training courses. This book is a PMI Approved course and instructors' PowerPoint slide shows are available to training organizations. PMI REPs may apply to have this course licensed to them and award 21 PDUs to each attendee. Primavera Systems Inc. originally asked the author to write this book and this publication is ideal for people who would like to gain an understanding of how the software operates up to an intermediate level. It covers only Primavera Versions 8, 15 and 16 Professional Client and Optional Client. It explains some of the differences from SureTrak, P3, Microsoft Project and Asta Powerproject to assist people converting form other products. The book is designed to teach planners and schedulers in any industry how to setup and use the software in a project environment. It explains in plain English and in a logical sequence, the steps required to create and maintain an unresourced and resourced schedule. It tackles some of the more complex aspects of the software that the user manual does not address. It highlights the sources of information and the methods that should be employed to produce a realistic and useful project schedule. The book provides advice on how on how the many software options may be applied to projects environments and it aims to teach readers how to plan and control projects created within the software package and stays focused on explaining how to use Primavera to schedule projects by: Concentrating on the core functions required to set up an enterprise environment and how to plan and control projects. Providing command lists at the start of each chapter as a quick reference. Providing a comprehensive table of contents and index of all topics. The book is intended to be used: As a self-teach book, or A user guide, or A training manual for a three-day training course. This book is written by an experienced scheduler, who has used the software at the sharp end of projects and is not a techo. It draws on the author's practical experience in using the software in a

## **Access Free Primavera P6 Admin Guide**

wide variety of industries. It presents workable solutions to real day to day planning and scheduling problems and contains practical advice on how to set up the software and import data.

Copyright code : 9a68872f1e7303399bccba56615018d2